Database [Administration](http://myfiles.ozracingcorp.com/document.php?q=Database Administration For Dummies) For Dummies >[>>>CLICK](http://myfiles.ozracingcorp.com/document.php?q=Database Administration For Dummies) HERE<<<

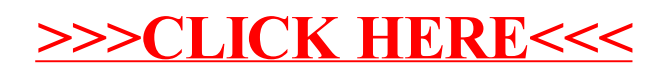